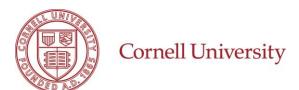

# **STUDENTS – UNWORKED TIME – COVID-19**

This quick reference will explain how to record time for students who are not working due to closings related to the COVID-19 pandemic. Currently, this code is to be used between March 12 and May 6, 2020.

### **PAY CODE CLARIFICATION – WORKDAY TIME TRACKING**

### WORKED TIME

- Time type Regular is used for individuals who worked on campus or remotely during this time period.
- Time type Unworked Time

   COVID-19 is used for
   individuals who are not
   working during this time
   period. This code is meant
   to pay students hours they
   were scheduled to work
   but unable to.

#### UNWORKED TIME

Time type Unworked Time

 COVID-19 is used for
 individuals who are not
 working during this time
 period. This code is meant
 to pay students hours they
 were scheduled to work
 but unable to.

| Enter Time<br>03/20/2020 |        | Example Time Types for<br>Hourly Student Employees                         |
|--------------------------|--------|----------------------------------------------------------------------------|
| Time Type 🔸              | × Unv  | worked Time - COVID-19 …                                                   |
|                          | Search |                                                                            |
| _                        | 🔵 Re   | gular                                                                      |
| Hours <b>*</b> 0         | O Un   | worked Time - COVID-19 NEW CODE: Used if student<br>employee does not work |
| Details                  |        | centive Pay                                                                |
| Comment                  |        | on Pay                                                                     |
|                          |        |                                                                            |
|                          |        | 1                                                                          |
|                          |        |                                                                            |
| ОК                       |        | Cancel                                                                     |

## TIME ENTRY HELP – WORKDAY TIME TRACKING

### PAY PERIODS AND DUE DATES

- 03/12/2020-03/25/2020 Time entry cut off Thursday, 03/26 at 12:00PM
- 03/26/2020-04/08/2020 Time entry cut off Thursday, 04/09 at 12:00PM
- 04/09/2020-04/22/2020 Time entry cut off Thursday, 04/23 at 12:00PM
- 04/23/2020-05/06/2020 Time entry cut off Thursday, 05/07 at 12:00PM

#### JOB AIDS

- Because managers may not be used to entering time on behalf of their student workers, it is important to use all available resources and make sure they know the above deadlines.
- <u>Student Enter Time</u>
- Enter Time on Behalf of Employee

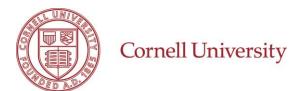

### **REPORTING REQUIREMENTS**

Prior to submission of timecards to Payroll for processing, please ensure your department Payrep has run and audited the **Time for Supervisory Organizations by Time or Calculation Type** report for accuracy.

| Time for Supe                       | ervisory Organizations by Time or Calculation Type Actions                                                                                                    |  |  |
|-------------------------------------|----------------------------------------------------------------------------------------------------|--|--|
| Instructions Custom Report          |                                                                                                    |  |  |
| Organizations                       | ★ Cornell University (Martha E :=<br>Pollack)                                                                                                    |  |  |
| Include Subordinate Organizations 🗸 |                                                                                                    |  |  |
| Calculation Tags                    | * z-COVID-19 Student Time Not ::: This calculation tags will return any time blocks that are using the Unworked Time - COVID-19 time entry code. You can then review for dates, times, and accuracy. |  |  |
| Start Date                          | ★ 03/12/2020 <b>İ</b>                                                                                                    |  |  |
| End Date                            | * 03/25/2020                                                                                                    |  |  |
| Worker                              | :=                                                                                                    |  |  |
| Exclude Employee Type               |                                                                                                    |  |  |
| Job Family Group                    |                                                                                                    |  |  |
|                                     |                                                                                                    |  |  |
| ок с                                | ancel                                                                                                    |  |  |